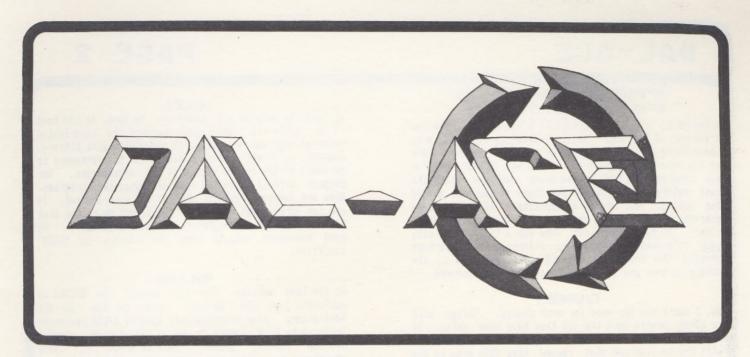

## DALLAS ATARI COMPUTER ENTHUSIASTS

VOLUME 5

ISSUE 3

MAR 1984

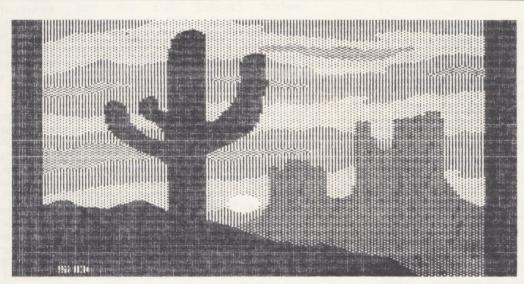

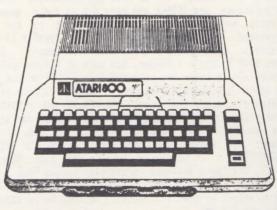

### PRESIDENT'S PERSPECTIVE

Allow me to introduce myself, I'm Jim Chaney, the new president of DAL-ACE. The first order of business is to thank those of you who voted for me. The second order of business is to thank all of you who did not vote for me. (You can see that I have mixed emotions about the task before me.) And now for those of you who missed the voting: you missed a hum-dinger (that's a Texas expression that implies excitement). The vote was super close! In fact, the first vote was a tie. You see, your vote could have made the difference (and perhaps changed the course of DAL-ACE history). Well, the voting is over and it's time to get down to business.

### CHANGE?

No, I don't see the need for much change. Things will go along pretty much the way they have been going. If you notice any significant changes, let me know, and I will try to find out what caused them (the pres is the last to know). Some have expressed concern about the Newsletter (my former duty). Sandy Gadell (my CO-EDITOR) and Jeff Rutherford have agreed to take the job of Newsletter Editors. Any change in the newsletter will probably be for the better. And I'll be writing this column each month, so you will not miss out on my spelling (how many so far, Sandy?). And besides, old editors never die, they just get re-typed (I made that up).

### SERIOUS BUSINESS

From time to time it is necessary to reaffirm one of the basic policies of DAL-ACE. NO PIRACY!! This is not only a requirement for recognition by ATARI, but also a firm conviction of our founding leaders. And oh yes, A FEDERAL LAM!! It is very serious business! It has always been, and will continue to be, the policy of DAL-ACE to assist federal, or local, officials in the apprehension and conviction of any person violating public law. We have not, and will not, tolerate any violation of copyright laws at any DAL-ACE meeting or function.

PIRACY is one of those funny words. It has an air of romance and swash buckling adventure about it. And yet, its true meaning is a CRIME! PIRACY IS A DIRECT VIOLATION OF ANOTHER HUMAN BEING'S RIGHTS AS PROTECTED BY FEDERAL LAW. No, you say, it is a mean, old corporation that you are stealing from and giving to the humble multitudes. Let me tell you something, friend, corporations are PEOPLE who have put up their money to develop and distribute a product that is for our enjoyment. If they are unable to make a profit in this business, they will put their money elsewhere! It is just that simple! I wonder, how much of todays software prices are to cover the losses due to PIRACY or how much is spent to prevent (hinder) PIRACY? I know of one software company that spent \$16,000.00 for a software protection system (which held off the PIRATES for almost six months). Who paid for that? YOU did. I did. Anyone who wanted the software, PAID for PIRACY PROTECTION! (If you would like to make some REAL BIG MONEY, develop a software protection system that cannot be broken.) The PIRATE is not stealing from the corporation, or even the software author, he is stealing from you and me!

HELP!

We need the help of all members! We have, to the best of our collective abilities, refused any copyrighted material that was submitted for the club's Disk Library. However, it is not always possible for the reviewers to be aware of the actual source of all submissions. Our biggest pitfall is in the form of "magazine" programs. Some are labeled "public domain" and some are not. If you can verify that a program should not be in the Disk Library, PLEASE notify the Librarian immediately! We need everyones help to keep the Library in "GOOD" condition.

### BYLAWS

At the last meeting, the club adopted the BYLAWS as published in the January issue of the DAL-ACE Newsletter. Also proposed were several BYLAW revisions (offered by Fred Sagor). Due to the already crowded meeting agenda, proper consideration of these amendments/revisions was postponed to a later date. At the February executive meeting, it was decided to appoint another BYLAWS committee to incorporate these (and any other) revisions. In that regard, members are urged to submit, in writing, any revisions or amendments to DAL-ACE BYLAWS, 916 E. BERKELEY, RICHARDSON, TX 75081. The format defined by Fred Sagor is highly recommended for member submissions. indentified the BYLAW section by number and title, the complete revisied text (of that particular section/paragraph), identified the text being revised, and presented a brief discussion of "why" the new wording was necessary. If possible the submission should include a DISK copy (use any word processor that generates DOS files without text compression). Yes, a hand written submission will be accepted.

It is an extremely difficult task to write a paragraph of text that is interpreted indentically by every person who reads it! This is especially true of a "legal" document (the courts are full of disputes over contracts written by highly trained lawyers). In making your BYLAW submissions, keep in mind that this document cannot cover every situation in minute detail. It should be a "framework" that guides your officers in conducting the club affairs. It should allow the officers to conduct daily business in a timely fashion with only major issues being brought before the membership. After you have prepared your BYLAW submission, have several other members read and comment on it. It should be clear and concise, with as little "legal" language as possible. Our BYLAWS may contain certain "legal" language that has been recognized (by the courts) to have a particular meaning. However, it is my hope that the amount of "legal" language can be held to a minimum. I do not like to operate under rules that I need a lawyer to interpret!

The BYLAW committee will reviewed all of the member submissions and compose a set of amendments. These amendments will then be reviewed by the board of executives. Following that review, the amendments will be printed and distributed to the members for their review. The final step of membership voting will follow a public announcement (in the Newsletter, a month prior to the date of the vote). Each member is urged to get

into this process early (like right now) and make this effort a success.

### CONCESSIONS

The Coke & Snack concession that has been operated by the club during the meeting will be discontinued. That is, it will no longer be operated by the club. service is being turned over to a VENDOR. The reason behind this action is very simple: the club does not wish to become involved in the collection and reporting of state sales tax. In addition, the profit from this operation has been minimal! Anyone wishing to provide this service may submit sealed bids to DAL-ACE, 916 E. BERKELEY, RICHARDSON, TX 75081. The bids will be considered by the board of executives at the April 26th meeting. Bids will be evaluated on the basis of the "service" rendered to the members (the club expects no profit). "Service" to the members will be evaluated on the basis of price and variety of goods. The selected Vendor will offer service from 12:00 (noon) to the end of the meeting (approximately 5:00 pm). The selected Vendor will be expected to prepare and clean the vending area. The single ice machine will be under the control of the Vendor during the service period. A temporary Vendor has been appointed to serve the club until such time as bids can be received and reviewed.

## \*\* YOUTH SIG \*\* GOOD NEWS!

The Youth Special Interest Group is being revived! The executive board is very interested in getting this special group started again. This time we will try a slightly different approach: adult leadership. The board has contacted prospective leaders for this activity and has high hopes for the group's revival. If you would like to help in this activity, please contact Jim Chaney (231-4402) and watch for further details in this column next month.

#### MEETING SITE

YES. we are still looking for a new meeting site. John Olson (new member-at-large) has agreed to "CHAIR" this activity. The ideal site would be composed of two large rooms, and several adjacent, smaller rooms. The large areas are needed for Vendors (so they can sell without hindering the meeting) and the main meeting. The main meeting area should accommodate 350 people. The smaller rooms are needed for SIG and class activities. This criteria seems to describe a "church" or "civic center" building. Hotel facilities of this description would cost us upwards of \$500 per meeting and that is too much!

If you can assist in this search, please contact John Olson (278-0814). A new facility would greatly enhance our club meetings.

### MEMBERSHIP DRIVE

The current membership drive will end with the April meeting. The club has put up a FIRST PRIZE of a \$25 gift certificate. Various members have donated books (computer oriented) for second and third prizes. If you would like to contribute to this prize list, contact Sandy Gadell (680-3120). AND it is not too late to get in on the prizes yourself! Bring in the most new members and win the FIRST PRIZE!

POWER-UP WITH ATARI!

JIM CHANEY

### A LETTER FROM THE BIG GUY

[Below is a Christmas greeting from Jim Morgan, the Chief Executive Officer of Atari. This letter was downdown-loaded from the M.A.C.E Bulletin Board Service by Don Adams. Thanks Don!!]

"The following letter has been taken, unedited, from the message section by SYSOP, Ron Luks, in order to enable all the members to read it before it might scroll off the system. All comments should be addressed to Mr. Morgan via Bill Cabeche (70007,370), preferrably using Section 10.

Sec. 10 - TALK with the TRADE Sb: Letter from Jim Morgan 13-Dec-83 18:52:49

Fm: Bill cabeche (WCI) 70007.370

To: All

Following is a message to you all from Jim Morgan, Atari CEO, who has been reading all your messages regarding Atari...

"For the past several months, you have been Atari's harshest critics... and rightly so, since you are also Atari's most sophisticated users. I am impressed by your passion of convictions as well as your passion for Atari. Without getting too specific, I'd like to address some of the major issues you have been raising.

First of all, Atari has been in financial trouble during most of 1983. With that position comes a need and responsibility to re-examine every decision and program which led to the situation. Clearly, in relation to its ability to design, manufacture and distribute, Atari was in way over its head with a computer product line as inclusive as the 600XL, 800XL, 1400XL, 1450XLD and 1600. The company simply didn't have the resources to execute each of these as excellently as you or other customers would rightly expect or demand. The history of the home computer market seems to me to be the spirit of broken promises -- either products which don't live up to expectations, don't arrive on time, or both. We are trying to become a more reliable company which delivers on time a product which offers a meaningful and useful difference to the consumer. To do this requires walking before you run and that's what we're doing right now by selling the 699XL and 890XL while we evaluate the most appropriate definition of our next entry.

You are, as a group, pretty much on the leading edge of computer users and I doubt whether the average consumer could fathom the nuances of the products you have been describing as ideal. At the risk of alienating you, let me also say that I doubt in the short term whether we will be able to offer a product that will really 'turn you on. Longer term, however, our goal is to bring to the marketplace a microprocessor which is as unique as was the VCS when it was first introduced. You might be interested to know that we have formed a group led by Ted Hoff and Alan Kay which is chartered to define our next generation of computers.

Out of this group, we are hopeful, will come the unique product described above. In the meantime, we will have to keep our product line rather restricted to broadly

saleable products.

If you'd like to input the Hoff/Kay group with any ideas, please send them to Bill, who will forward them to me.

In the meantime, we ask both for your continued support and interest, which ultimately are our most valuable assets.

I'll continue to read your messages, learn from them, and hopefully be able to read about a better and more reliable Atari in the months and years ahead.

Merry Christmas!

1

0.5

--Jim Morgan Chairman and CEO, Atari, Inc."

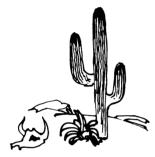

### \*\* COVER ART \*\*

This month's cover art was taken from the Micro Lilustrator disk that comes with the Koala Pad (both products of Koala Technologies Corporation). That's all very fine, but how did we get it from the disk to the paper? Yes, that was a neat trick! The process was made possible by a program supplied by the Koala people.

Clarke, a DAL-ACE member, wrote the Koala people concerning the problem of "printing" the Koala screens. They responded with a listing of a "Converter" program. Time typed in the program and we were on our way to this month's cover! The "Converter" takes the Koala screens trom a graphics mode seven and a half to a mode eight. This is a rather slow process due to the fact that the program is written in BASIC. Efforts are underway on two fronts, (1) obtaining permission from Koala to add the "Converter" program to the DAL-ACE disk library, and (2) converting the BASIC program to machine language.

The "Converter" program accepts a Koala screen input filename and outputs a graphics eight screen file (63 sectors). The final step in producing this month's cover involved the NEGR FONT program from XLEnt Software. This program allows both normal and inverse printing of graphics eight screens (in addition to special text options). The inverse mode was used for the cover art.

All three of the products (Micro Illustrator, Koala Pad, and MEGA FOHT) are excellent and are highly recommended for the electronic artist.

Submissions for Newsletter art work are encouraged and should be addressed to the Newsletter Editors, 916 E. Berkeley, Richardson, Tx 75081.

## LANGUAGES FOR ALL OCCASIONS: A LOOK AT LOGO

By JEFF RUTHERFORD

The new ATARI LOGO cartridge may be the best implementation of LOGO available on any microcomputer. LOGO is a powerful language designed to be user-friendly and promote good programming habits. LOGO was designed to be useful to beginners and experienced programmers alike. BASIC programmers who have burned the midnight oil learning how to set-up and use player-missile graphics will wince with envy at the ease in which their LOGO counterparts accomplish the same task.

LOGO is not cheap, and prices range from \$80 to \$100 for the package. So, how do you know if you will like LOGO before you go out and plunk down \$80 on it? In this column I will describe what is included in the LOGO package, and some of the features that the language supports. In future columns I will discuss some of LOGOS strengths and weaknesses and develop some LOGO programs for beginners and advanced users. I will hopefully help you to make an intelligent buying decision on ATARI LOGO.

The LOGO package from ATARI contains a LOGO language cartridge, and two books: "ATARI LOGO - An Introduction To Programming", and "ATARI LOGO Reference Manual". A quick reference guide to LOGO primitives is also included.

The LOGO books are very good (unlike the BASIC manuals). The books are conveniently sized and are spiral bound to fold back and lay flat on a desk. They are printed in two colors, and have many sample screens and examples. The "Introduction to Programming" book is written in a friendly tutorial style that even includes "Bug Box" sections that contain debugging tips. I recommend that beginners and intermediate programmers work through this book first. It is well paced, and the exercises help the reader write successful programs after only a few minutes. The exercises also encourage experimentation the activity that keeps us interested. "Introduction to also presents the basics of editing, Programming" animation and simple game design. The Reference Manual contains a complete description of all of LOGO's primitives (built-in functions). An experienced An experienced programmer could probably learn LOGO with this book, but why miss out on all the fun? Good books are essential to learning a new language, and overall, I give the ATARI LOGO books very high marks.

ATARI LOGO contains primitives for turtle graphics, word and list manipulation, arithmetic operations, variables, defining and editing procedures, flow of control and conditionals, and logical operations. ATARI LOGO is fun to use because the other primitives for screen control, joystick and paddle reading, sound generation, and screen editing are so powerful.

If LOGO sounds interesting to you, but you still aren't sure you want to part with your 80 bucks just yet, then tune in next month when we will develop some graphics programs and compare them with some BASIC programs that do the same thing. Until then, keep computing!

### PRODUCT REVIEW

By SAM SCOTT

### RANA 1000 DISK DRIVE

Within the past several months, several disk drives have been announced for the Atari computers. Among these have been drives from Astra, Percom, Trax and Rana. All of the new disk drives offer significant improvements over the Atari 810. Even Atari, recognizing the need to offer an improved disk drive, has released the 1050 disk drive. The Atari 810 disk drive is large in size, noisy in operation and very limited in storage capacity (approximately 88K storage formatted). Although 88,000 characters of storage appears to be quite large, users rapidly discover that it does not take long to fill a diskette.

My selection of the Rana 1000 as a second disk drive was based upon the following criteria:

- The need for a second disk drive, i.e. to make easier copying of diskettes for backup purposes.
- A drive that would offer single and double density operation.
- 3) A drive that was reasonably priced. (I am not sure that any are reasonably priced.)
- 4) A disk drive manufactured by an experienced company.

The Rana 1000 fit all of these requirements, and also offers some unique features that make it even more attractive. Rana Systems has been manufacturing disk drives for Apple and IBM personnal computers for over 2 years. They are the largest manufacturer of plug compatible drives in the world (their claim). The company enjoys a very good reputation for quality and excellence in this field. According to their literature, over 2,000 man hours were spent in the development of the 1000 disk drive for the Atari. Rana also offers a toll free telephone number to call if the user has any problems or questions about the disk drive.

The specifications for the Rana 1000 disk drive are as follows:

Dimensions: 7 inches width, 10 inches depth and 3 inches height(a very compact drive).

Weight: 3 lbs. 14 oz.

Medium: 5.25 inch diskette

Number of tracks: 40

Capacity: LO: 90K bytes formatted H1: 130K bytes formatted H2: 180K bytes formatted

Number of sectors per track: LO: 18x128 bytes per sector

H1: 26x128 bytes per sector(1050 format)

H2: 18x256 bytes per sector

The drive motor operates on 12 volt DC (supplied from a transformer provided) and rotates the spindle at 288 rpm through a belt-drive system. The motor speed is controlled by feed-back from a tachometer inside the motor. The head positoning mechanism is controlled by a stepping motor. The read/write is a single element, glass bonded ferrite/ceramic head with tunnel erase element.

As you may have noted in the above, the Rana 1886 has three formats for diskettes. The 'LO' format matches the Atari 816, the 'H1' matches the new Atari 1856 and the 'H2' format is a double density. As far as I know, the Rana is the only non-Atari disk drive to offer the same format as the Atari 1856. The Rana is an intelligent disk drive, in that it will automatically select the correct density on a read, as well as other functions.

The controls on the front panel of the disk have some very nice features and functions. From left to right the controls are as follows:

- 1. A 2 digit LED display that shows one of the following
  - A. Current track being accessed.
  - B. The current unit I.D. i.e. 1,2, etc.
  - C. A display of error conditions detected by the drive. The drive is capable of detecting over 15 different errors.
  - D. The current density mode of the drive.
- 2. Power indicator.
- 3. Busy indicator indicates if the disk is in operation.
- 4. Protect light/switch indicates if the diskette is write protected. The user may press the switch to prevent accidental writes to a diskette.
- 5. Unit ID switch when pressed will show the disk address on the LED display.
- 6. Track switch turns on or off the continuous track display on the LED display.
- 7. Error switch when pressed will display error codes if the drive has detected an error during operation.
- 8. Density when pressed will show current operating density on the LED. The 2 digit LED will display an "F" if a diskette is is being formatted by DOS or under program control.

Because the Rana 1888 is an intelligent disk drive, the manufacturer was able to build in some special functions for the user; these are referred to as the 'tool box'. With the 'tool box' the user can do one of 7 functions off-line, without using his computer. The format functions allow the user to format diskettes in one of the 3 different formats and play 'Star Raiders' while doing the formatting. The diagnostic built-in functions allow the user to check out a diskette that is suspected

PAGE 6

### DAL-ACE

of having bad sectors. These diagnostic functions allow for two types of tests, a non-destructive(read/verify) test that does not destroy data on the diskette and a destructive (write/read/verify) test that will destroy data. These tests may be done in a sequential or random method. The test will indicate the track, sector and types of errors. Also, they will display the total number of errors that occurred.

The Rana 1000 is, in my opinion, one of the best buys for the Atari computer enthusiasist. The drive's versatility as far as supporting multiple formats, compact size and quietness of operation make it an extremely comfortable unit to work with. The built-in 'tool box' is very helpful, particularly if the user needs to format a box of diskettes, but would like to use his computer for another function at the same time. The documentation included with the drive is very clear and concise. The only thing missing is a disk operating system, but with 'MYDOS' available from the club for about \$10.00, this is not really a problem. I like my Rana 1000 so well that I am trying to talk my wife (the treasurer) into buying another one. Maybe if I told her the kids need a drive for their 400...

\*\*\* DAL-ACE HONOR ROLL \*\*\*

It is important that we take time and space to acknowledge the services of our volunteers. We all know the officers of our club and the fine job that they do for us. But, how about the volunteers? Who are they? What do they do?

#### GARY SEWELL

WOW! How do you thank a man for so much! Gary has served as president of our organization for 3 years. AND STILL finds time to write articles for the newsletter! This time it was the "Memory Locations for the XL Computers" article. THANKS again for all the effort, Gary.

SCOTT LITTEN

Scott wrote February's review of the M-1600 Modem. Much THANKS for a fine review, Scott. Keep up the good work!

TRAVIS PARKER

Travis submitted February's program, "Scrolling Message". I hope that 20000 dimension gave you enough room for your message. Great going, Travis! Many Thanks, and keep on writing.

JOHN HENSON

John was the artist for the February Newsletter cover. Hany THANKS, John.

DAVE GILLEN

Dave is one of our "steady" contributors to the Newsletter. Last month it was the fine, FORTH article, "Voice Box Goodies In Forth". Many THANKS, Dave!

TABITHA SEWELL

Tabitha is our chief salesperson for the club, disk library. Her efforts keep a steady cash flow headed into the club treasury! Keep up the great work, Tabitha!

Let the Editors know about other volunteers for next month's HONOR ROLL! Sorry if I missed you in this one, catch you next month!

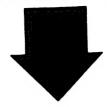

### URGENT MESSAGE TO ALL COMMERCIAL SOFTWARE USERS

IF YOU HAVE EVER EVEN REMOTELY CONSIDERED THE POSSIBILITY OF QUIETLY DUPLICATING AND SHARING YOUR OWN SOFTWARE WITHIN YOUR OWN ESTABLISHMENT, THIS ARTICLE CONTAINS IMPORTANT INFORMATION FOR YOU!

Lotus Development Corporation has filed a \$10-million software-piracy suit in U.S. District Court in Boston. According to an article in INFONORLD (March 5, 1984, page 16) Lotus has accused Rixon of distributing 13 unauthorized copies of Lotus 1-2-3 to its U.S. branch offices.

Apparently this is the first time a piracy suit has been filed against a firm which copied software for internal use, with no intent to make a profit. Observers believe that Lotus is making a test case of this lawsuit and is using Rixon as an example.

Rixon is a subsidiary of Sangamo Weston, a major data-communications company that manufactures modems, multiplexers and other products for minicomputers and mainframe computers.

The INFONORLD article quotes Lotus president Mitchell Kapor as follows: "Software piracy is the theft of intellectual property. The entire software industry has been beset by piracy, and the problem has increased during the last year. By pursuing those who violate our licensing agreement and copyright laws, we hope to set a trend that will be followed by other software vendors."

The Lotus attorney stated that software does not have to be sold for profit in order to be in violation of the law -- merely copying it is illegal. He said that you can get up to \$50,000 per infringement, and each time the program is used it's another infringement.

Copying software for internal use is a very common practice, and the outcome of this case will have implications for thousands of businesses which buy only one software package and then make copies for many employees to use. If you happen to work in a place where this practice has been common, you might want to call this lawsuit to the attention of your employer so as to avoid similar problems for your organization.

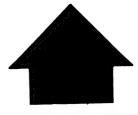

### \*\* SOFTWARE REVIEW \*\*

\*\* REPRINTED FROM \*\*

SAN DIEGO
ATARI COMPUTER ENTHUSIASTS
THE I/O CONNECTOR
OCTOBER 1983

### SYN-APPS UPDATE

The Connector has been following with some interest the development of the SYN-APPS home/business applications software from Synapse.

The programs have been described as "super user-friendly." They are designed for the traditional Atari owner who is getting deeper into business applications, as well as experienced users in this area. Most interesting of all, the programs are intercompatible, i.e. they share and exchange data with each other. Thus, as a group, they form a total applications package. The programs are named:

Syn-Text Syn-File+ Syn-Trend Syn-Calc Syn-Stock Syn-Comm Syn-Stat Syn-Tax Syn-Mail

The straight poop on SYN-TEXT is unavailable at present, due to changes in design. The best information available is that this one will be a souped-up AtariWriter. More on this one later.

SYN-FILE+ is an adaption of the Filemanger series from Synapse. This program forms the pithy core of the Syn-Apps programs. Compatible with Axlon 128K memory expansion, 80 column boards, and double density drives, Syn-File+ holds up to 29,000 records on up to 16 disks. This is forty times more record keeping power than any other Atari database program. Alpha, numeric, calculated, date, table look-up, and conditional fields are all supported. Mainframe style operation allows access to four files simultaneously. A report generator prints, lists and labels in any format, and provides page and level breaks, as well as subtotals.

SYN-TREND is a comprehensive graphing and forecasting tool. It will take data from other Syn-Apps programs or VisiCalc and generate hi-res, full color line, scatter, bar and pie charts. Line and scatter graphs can display up to three factors of 100 observations each. Bar graphs display up to three factors and 32 observations in stacked or clustered format. Pie charts up to 16 slices. Graphs can be printed using a variety of printers.

Additionally, automatic or manual axis scaling, time series analysis by moving averages, exponential smoothing, and linear regression are possible.

SYN-CALC is described as a second generation spreadsheet program for the Atari. Menu-driven, Syn-Calc carries features like individually variable column widths, logic functions, and sorting. An "on-board editor" allows the user to edit long, complex formulae without retyping.

Multiple spreedsheets can be linked for consolidation and roll-ups. Compatible with 80 column boards and

Axlon 128K rampower. Users can generate 80 column formats and can utilize 120K of workspace, six times more than VisiCalc.

SYN-STOCK is a stock charting and analysis program compatible with Compuserve and The Source.

SYN-COMM is a fine-scrolling communications program featuring autodial capabilities and multiple text buffers.

SYN-STAT provides a user-friendly tutorial/application program for statistical analysis including hypothesis testing, ANOVA, and non-parametric statistics.

SYN-TAX is the Syn-Apps aid for preparing Federal Income Tax forms.

SYN-MAIL features a mini-database management program appropriate for maintaining mailing lists and printing labels.

Preliminary indications are that some of the programs will be available in the late fall.

EDAL-ACE EDITOR: Many thanks to the EDITORS of The Connector for this outstanding article. The reference to "late fall" was Fall '83. If anyone has one, or more, of these packages, please review it in detail and send it (the Review... or the software, they sound GREAT) to the DAL-ACE Editors.1

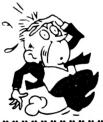

### 

\*\* REPRINTED FROM \*\*

JACKSONVILLE ATARI COMPUTER ENTHUSIASTS

JANUARY 1984 NEWSLETTER

- 1. Any given program, when running, is obsolete.
- 2. Any given program costs more and takes longer.
- 3. If a program is useful, it will have to be changed.
- 4. If a program is useless, it will have to be documented.
- 5. Any given program will expand to fill all available memory.
- 6. The value of a program is proportional to the weight of its output.
- 7. Program complexity grows until it exceeds the capability of the programmer who must maintain it.

"Murphy's Laws"

Arthur Bloch

## DAL-ACE VOLUNTEER EXPERTS (HELP WHEN YOU NEED IT MOST)

Need help with a computer question or problem? That's one of our functions as a club! SHARING KNOWLEDGE And there is no need to wait till the next club meeting. Listed below are volunteers to help with simple or simply staggering problems. If you need help, call one of our EXPERTS!

Select a name from the list below. In order to somewhat equitably distribute the workload, we suggest that you select the name that is closest in the alphabet to yours. You will notice that each listing includes a letter in parentheses; (B), (I), or (A). The letter B indicates that the volunteer is willing to help users at the Beginning level. The letter I indicates help for users at the Intermediate level. And the letter A indicates Advanced help.

Most of these people work during the day, so we suggest calling during the evening. Also, please don't call after 9:00 p.m. unless you have already made such an arrangement with one of the volunteers.

DAL-ACE RESOURCE EXPERTS

Bailey, Bill. 271-4784. (B)

Chan, David. 495-8207. (B)

Clarke, Tim. 960-7372. (B)

Davis. Bo. 270-5544. (I)

Dunayer, Adam. 680-9018. (I)

Sillen, Dave. 245-2732. (I)

Greenlee, Rich. 267-7428. (B)

Hafele, Harry, 348-7745. (I)

Maxham, Mark. 231-9594. (B)

Mullens, Dow. 272-3004. (B).

Newell, Wes. 423-1781. (I)

Oradat, Cecil. 698-3155. (I).

Parker, Travis, 840-9586, (B)

Penn, Tandy. 276-8796. (I)

Pennington, Jerry. 223-8132. (B)

Rabinek, Tom. 681-2280. (I).

Runyon, Ernie, (817) 485-0871, (I).

Rush, Jeff. 661-1289. (I).

Sadow, Phil. 644-3325. (I).

Sagor, Fred. 424-0291. (I)

Scott, Ron. 436-9297. (B)

Sladecek, Joe. 276-1443. (B)

Taylor, Frank. 242-4958. (B)

Verkuil, Doug. 462-0843. (A)

Wiant, Jim. 699-4188. (I)

Williams, Edmund. 341-9272. (I)

Zegub. Tom. 234-1958. (B)

[EDITORS: Please help us keep the list current by phoning corrections, additions, or deletions to BO DAYIS, (214) 270-5544. And if you would like to join the list, please feel welcome.]

### \*\* BOOK REVIEW \*\*

By DAVE GILLEN

### A Stocking-Stuffer That Didn't Make It: The Atari 400/800 DiskGuide

Although Christmas has faded from our minds, I recently came across something that would have made an excellent Christmas "stocking-stuffer". It is called the "Atari 400/800 DiskGuide". Written by John Taylor and published by Osborne/McGraw-Hill, it retails for \$7.95. I found my copy at Taylor's bookstore. This little widget is a spiral-bound reference book about the size of three stacked floppy disks (hence it's name). It's real handy to have at your side when you're knee-deep in programming or debugging.

There are a couple of sections on using DOS (and even a few brief pointers on using cassettes) but most of the information is about Atari BASIC. I generally prefer to flip through this booklet than to lug down my scuzzy BASIC User's Guide. Actually, I usually leave the DiskGuide open to page 38, the Error Messages page!

You will also find several pages devoted to useful memory locations (should you wish to go tramping about), Lastly, there's a convenient table (lasting 10 pages) that shows all the characters in the standard ATASCII character set. Seperate columns show how to produce these characters from your Atari's keyboard as well as any ASCII equivalents. A real boon if you work with non-Atari products (like Epson printers).

My personal opinion? Well, if I haven't already hinted at it, I really like the DiskGuide. I use it extensively in my work and I think no Atari programmer should be without one!

### \*\* ANNOUNCEMENT \*\*

UNIVERSITY OF TEXAS AT DALLAS SATURDAY, APRIL 7, 1984

### HIGH-TECH '84

Although this UTD program is the same day as the DAL-ACE meeting, you may want to work one, or both, of the programs into your schedule.

The COMPUTER FAIR program will be presented from 1 to 5pm in the Visual Arts Gallery. This program will feature home and business computers with an emphasis on video graphics and audio. The program is co-sponsored by the Association of Student Computer Machinery and Visual Arts Electronic Graphics studio.

The VIDEO ART/DALLAS program will be presented from 7 to 10pm in the Visual Arts Gallery. This program will present screenings of works by video artists in Dallas.

Both programs are open to the public and NO addmission fee is required. You may call Sandra Stevens (Performing and Visual Arts office) at 690-2982 for additional information. The UTD campus is located at 2601 N. Floyd Road at Campbell in Ricardson.

### DAL-ACE

### DISK DRIVE MOD #2

By RICK DETLEFSEN

[Reprinted from the AUSTIN ATARI COMPUTER ENTHUSIASTS (AACE) November 1983 Newsletter.1

Several issues ago we had a reprint of a disk drive write Switch article. Here's an update...

The current 810's come with either a switch or photo/LED write sensor. The circuit and drawing below show how to add a switch to get your choice of Normal, Write ALWAYS, or Write NEVER. The connector is the second from the back with two wires if using a switch, or four wires if using a photo/LED. The wire to remove is the second from the bottom. Press the connector catch and pull gently on the wire. The metal contact will NOT be removed.

Parts needed will be three lengths of different wire, a red LED a green LED, and one single pole double throw center off sub miniature switch available from Radio Shack.

Tack solder a red wire to the metal connector. Solder a black wire to the bottom terminal and a white wire to the second from bottom terminal of the FOIL side of the side circuit board. Tape the metal connection. On the front panel: Remove the logo and place near the door. Drill a hole to fit the switch IN THE CENTER OF THE LOGO AREA. Drill two holes to press fit the LEDS to the right of the switch. Install the switch. Solder the POSITIVE leads of the red and green LEDS to the outside terminals of the switch with the red on top and green on bottom. BE CAREFUL, THE LEDS CAN BE EASILY BURNED OUT BY USING TOO MUCH HEAT.

Solder the white wire to the switch center terminal and the red and black wires to the remaining lead of the GREEN and RED LEDS, respectively. Check for solder shorts and cold joints and make any needed repairs.

Test the drive mod before putting the cover back on. The switch positions are: center-write never, up-normal, and down-write always.

Write always means that the drive will write to the disk regardless of the absence of presence of any notch or Now you can use the back of most disks protect tab. without notching them.

If your drive needs servicing simply remove the mod and put the logo back in its original place.

This article was condensed from one appearing in the L/SMACUG newsletter. It is by Gerry Stotts and was in part prompted by our reprint.

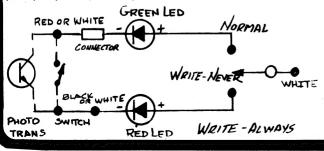

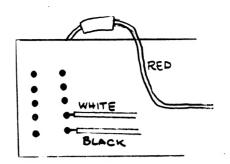

### \*\* CP/M SOFTWARE REVIEW \*\* by SHERI BOHNEMANN

### MULTIPLAN by MICROSOFT

In order to increase my interest in our Atari, my husband purchased "Multiplan" by Microsoft so that I could prepare my staffing plans, budgets, etc. at home. I have really enjoyed this package.

MULTIPLAN is an electronic worksheet very similar to "Visicalc". MULTIPLAN requires 2 disk drives, 64K RAM, an ATR8000 and CP/M. Of the 64K ram required, 15K is available for spreadsheet use.

MULTIPLAN overcomes the limitations of paper worksheets in that it offers you a worksheet 255 rows long and 63 columns wide for words, numbers, and formulas. #ULTIPLAM allows you to connect several worksheets so that you can build up a chain of sheets that provide information to each other. MULTIPLAN contains a hierarchial command structure which allows you to move, insert, or erase data; widen or shrink columns; or insert or delete space.

There is a "HELP" command and the 400+ pages of documentation is great. The package is very user-friendly.

MULTIPLAN also contains such features as:

- \* advanced table lookup
- \* up to 8 "windows" which can be set to scroll together or separately
- # print time formatting
  # the ability to "lock" cells which eliminates risk of accidental erasure
- \* sort columns and tables of data
- \* automatic recalculation

There are 1991 uses for a spreadsheet program. However, before you run out and purchase this package, spend a few dollars for a couple of books to see if MULTIPLAN can fit your needs. I recommend "The Power of Multiplan" by Robert E. Williams and "Multiplan Models for Business" by Henderson, Cobb & Cobb.

Many thanks to my husband, Ed, for arousing my interest in Atari with the purchase of this package.

### **DELTA ELECTRONICS**

DALLAS/FORT WORTH (817) METRO 268-4800 205 BEDFORD EULESS RD. HURST, TEXAS 76053

Ηi,

We are new in town. We have opened this store with the pledge in mind that we are going to provide you the best in electronics parts and components/devices.

Here are a few opening specials:

64K Dynamic Ram 200 nsec.(Memory for IBM pc/ COCO and a lot of other computers).....

\$5.75 Each.

Tivuruni

16K Static Ram 150 nsec 6116p3.....

\$5.75 Each.

16K Dynamic Ram for TRS-80 , Apple II and other computer ( 200 nsec ) Set of 8 chips....

\$12.95/Set

Keyboard... Now you can convert your Sinclair/ Timex computer to a full size keyboard. How to do it and detailed diagrams included.

\$24.95

Muffin Fans/Boxer Fans ..Cool your computer....

\$9.95

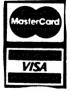

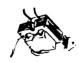

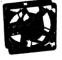

Full Line of TTL, CMOS, and hard to find integrated circuits; many ECL, some DTL. Most of LSI, VLSI, MSI, SSI Integrated circuits in stock. We can order and handle quantity requirement(s).

We have 10,000 plus items in stock on Capacitors, Precision Resistors, Transistors, Crystals, Computer Connectors, etc, etc,. and every day a lot more arrive from all over the U.S.A.

... PERSONAL CHECKS, MASTER CARD, VISA ACCEPTED. OPEN ACCOUNTS WELCOME...

# "Fun & Games" Sale!

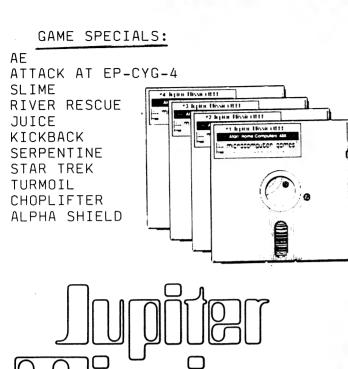

Jupiter Mission 1999"

Scott Lamb's Interactive Space Fantasy Adventure

Jupiter Mission 1999 is Avalon Hill's Trademark Name for its Microcomputer Space Adventure Role Playing Game

### **SPACE COWBOY**

**SPACE COWBOY** is a fast paced arcade game. Escape from prison was easy compared to the run on the gauntlet (elevated platform), lined with robot lasers and pitfalls. The sole path to freedom requires the player to run the 16 sections of a narrow platformed walkway. On the screen is displayed stamina, speed, and sections of the gauntlet remaining to pass through. Space Cowboy is available on diskette for the Atari Home Computers with 48K memory.

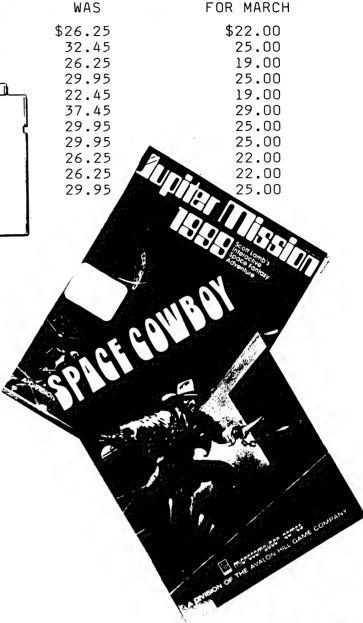

METROPOLITAN COMPUTER PRODUCTS, INC.
801 Ave. K, Suite 4 in Plane, Tx.
578-8504

Open M-T-W-F 9-6 p.m. Thurs. 9-9 p.m. Sat. 10-4 p.m.

COME MEET <u>SCOTT LAMB</u> (AUTHOR OF "JUPITER MISSION 1999" AND "SPACE COWBOY") IN PERSON AT THE NEXT ATARI CLUB MEETING MARCH <u>3RD!!!</u>

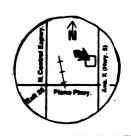

### SOFTWARE REVIEW

By TERRY THOMAS

[Reprinted with permission from Jacksonville Atari Computer Enthusiasts, February 1984 Newsletter.]

\*\*\*\*\*\*\*\*\*\*\*\*\*\*\*\*\*\*\*\*\*\*\*

- THE TAX ADVANTAGE
- by
- \* Continental Software \*

I thought that this would be a timely review, you have probably just received your W-2 and are now trying to decide how and when to do your taxes. Well, I purchased THE TAX ADVANTAGE last year and used it extensively to help prepare my 1040, and I imagine that the 1983 version will be similar in format to last year's, so I will review the 1982 version.

THE TAX ADVANTAGE(TTA) is designed to assist two different types of individuals: the person who prepares his own tax returns; and the person who uses the service of an accountant or professional tax preparer. Should you do your own tax return, you will find that TTA increases your speed, makes the work easier, and reduces the likelihood of error.

If, like me, your tax return is prepared by a professional, you can use ITA to organize your data in advance, giving you an estimate of the tax before the preparer works on your return. Organizing the necessary information might even save you money because it saves the account's time and allows him to concentrate on taxtax-saving advice rather than recording every detail.

THE TAX ADVANTAGE can be used to prepare the following 1982 Federal tax forms: Form 1040; Schedules A, B, C, D, E, G, and SE; and form 4562 (the Depreciation Schedule). If you must submit other forms as required by the IRS and tax laws for your special tax situation, you must fill out the additional forms or schedules and then enter the appropriate data on the proper line in Form 1040 in THE TAX ADVANTAGE.

Two disks are needed to run TTA: the PROGRAM disk (which is provided), and a blank floppy disk to be used as a DATA disk. This DATA disk is used to save the tax data you enter into THE TAX ADVANTAGE, and you will need a seperate DATA disk for each tax return you prepare. The PROGRAM disk has two sides, marked A and B. Side A contains DOS 2.0S, BASIC A+ from Optimized Systems Inc., the Main Menu, and the tax form printing program. Side B contains the tax tables, the tax form text, and a special module designed to process lines that require multiple entries.

THE TAX ADVANTAGE has a printer  $\ensuremath{\text{menu}}$  supporting the following:

1-ATARI 825 2-EPSON MX80 3-NEC 8023A 4-CENTRONICS 700 Series 5-NO SETUP 6-OTHER The OTHER option allows you to enter up to six Printer Control Codes to be sent to your printer each time you request a new printout. I imagine that additional printers will be supported in the 1983 version (the C. Itoh PROWRITER, Epson RX80, for example).

After entering your tax payer information (name, SSN, address, etc.) several lines from Form 1040 are displayed with the function menu displayed at the bottom of the screen:

E-Enter I-Itemize L-Line Q-Quit I-Up I-Down F-Forward R-reverse +-^X D-Descr. Q-Opt. T-Tax

Several are self explanatory, Forward goes to the next screen, Reverse the previous screen. Line will jump to the requested line number. The + key adds any amount to a previous entry. The 0 is an Override option, allows you to substitute a new entry while holding the original entry in a buffer, used in examining tax liability with the changed entry. The most useful of all is the I-Tax option. When you press I while working on Form 1040, the result of the tax computation will be displayed in the window at the bottom of the screen. The amount you have overpaid, or the amount you owe, will also be displayed - it even tells you "Your tax bracket is 35%". A very impressive feature!

The prinout is in the exact order of Form 1040 and all the additional schedules, making the transfer of figures from prinout to the IRS forms simple. My accountant commented that he had seen several different tax programs from various clients, but that my printout was the most sophisticated and the easiest to follow.

The only complaint that I had was with the constant switching between the DATA disk, Side A, and Side B. With only one disk drive, it is a real pain to have to switch disks two or even three times to complete one operation. Even with two drives, Side A and Side B are forever asking you to turn the disk over and hit RETURN. Very time consuming.

THE TAX ADVANTAGE retails for \$59.95 and is produced by:

Continental Software Co. 11223 South Hindry Street Los Angeles, California 96645 (213) 417-8631 (Customer support) (213) 416-3977 (Business Office)

In the 1982 package Continental Software had a notice with the warranty card that offered to sell me the 1983 version at half price. It is on order and I will let you know if there are any major changes versus last year's program. I'll admit that I was very favorably impressed with THE TAX ADVANTAGE 1982 version, I felt it was well written and documented. With even the smallest of improvements, THE TAX ADVANTAGE will be an even better investment in 1984.

#### OFFORTUNITY

If YOU want to be more successful at what you do. then you owe it to yourself to TAKE a Personal Profile.

A PERSONAL PROFILE is a scientific tool that enables you to develope a descriptive view of your behavioral tendencies in relation to others.

If YOU are a business owner, in a management position or an employee looking for ways to increase your effectiveness and productivity then make time to ATTEND this seminar.

DATE: MARCH 8. 1984

DAY: THURSDAY

TIME: 7:00 PM TO 10:00 PM

PLACE: BESTWESTERN INN ON THE NORTHEAST CORNER OF COIT

AND LBJ IN THE COWBOY ROOM.

COST: ONLY \$25

To MAKE RESERVATIONS or for more information contact:

HARRY HAFELE - 348-7745 OR TOM SCHAEPER - 242-2483

### SWIMMING IN THE DEEP BLUE C

By HOWARD C. JOHNSON - JACG

[This article has been reprinted with permission from the HOUSTON ARARI COMPUTER ENTHUSIASTS.]

The Deep Blue C is an implementation of the C programming language. It consists of a compiler, linker, and interpreter and is offered by the ATARI Program Exchange as APX-20166. This is a good, usable version of C.

Program preparation is tedious because it is a copiled language. I am spoiled by the immediacy of BASIC; edit, syntax checking, and run all in one load of the program. C requires four separate functions:

- Load an editor, and edit those program modules requiring changes.
- Load the compiler, and compile the changed modules.
- Load the linker, and link all of the modules comprising the program.
- 4. Load the program, and run it.

These processes can be exasperatingly slow. The compiler runs slow, but that is to be expected. The real aggravation comes from loading items 2, 3 and 4. These are in normal Save format but have an address section after every 128 bytes which prevents fast loading. Clearly one's second C program should be to copy and compact the compiler and linker load programs.

The ATARI literature recommends a full screen editor for C source code. This is correct, however, I have been able to use the ATARI ASM/ED Cartridge as follows: I always edit a line numbered version of the program, PROG.ED. After saving the edited copy (LIST #D:PROG.ED) I also PRINT it (PRINT #D:PROG.C). This strips the line numbers but leaves a space before each line which doesn't bother the Compiler.

The Linker uses a control file, NAME.LNK, which lists all of the individual modules. The spaces that normally occur after the line numbers must be removed before printing NAME.LNK.

DO'S and DON'T'S.

- Keep very few procedures in a file. Compiling is slow, don't waste time recompiling working code.
- A char data type is always unsigned with values of Ø-255. It can never be negative.
- 3. The status returned after I/O is an integer, which, when the status would have been >= 128 is returned as negative. This means that EOF (\$88) is equal to -136.
- 4. Arithmetic in constant expressions is calculated at run time, instead of being evaluated by the compiler. I.e., for (i=0;i<5/2+3\*7-1;i++) will run slower than for (i=0;i<22;i++).

Recommendations: This is a good implementation of C. It produces fast running code with only the overhead of 4000 bytes for the interpreter. It is excellent for anyone who wants to learn C at home. Finally, it is great for applications that surpass BASIC but without the mess of writing in Assembler.

#### \*\*\* PERSONAL ADS \*\*\*

Personal Ads are printed free of charge for any paid up member of DAL-ACE. If you have something to sell (COMPUTER ORIENTED PRODUCT) or need something for your system, send your "copy" to the newsletter address by the 15th of the month for publication.

FOR SALE: 48k Memory board for the ATARI 400. Only \$45. Call John Kennedy at 253-2883

BUY my 3 month old PERCOM AT88 S1 or AT88 A1 Disk Drive. Any reasonable offer!! John Kennedy, 253-2883

FOR SALE: SANYO MBC-1000 CP/M Computer System with Software (Wordstar, Spellstar, Mailmerge, Datastar, Reportstar, Calcstar, and Sanyo Basic) with all documentation (including Wordstar training guide) and printer cable (printer not included). 64K system includes green screen, 80-column monitor, 5" DSDD disk drive (built into monitor), and detached keyboard with Wordstar keycaps. Personal warrenty on all components! Will sell total package for \$999.00 (original price \$2200, current list is about \$1500). Call Jim Chaney at 231-4402.

FOR SALE: <u>NEW ODESEY</u> video game machine. Great buy! \$50 Maybe someone you know who does not have an ATARI? Call John Kennedy, 253-2883

### **EDITORS STAFF**

MARCH 1984

Many THANKS to those members who volunteered for Newsletter duty at the last meeting! Six people were used this month to review and type articles. If you were not called for this month, watch out... it may be your turn next month (or the following month). The six lucky members this month were:

SHERI BOHNEMANN ED BOHNEMANN ROGER MARKLEY STEVE MARKLEY GEORGE HARTZ MYRON WALTERS

Each of these individuals donated at least 3 hours of their time to the newsletter this month. A great deal was accomplished, but there is more to be done! If you missed getting your name on the list, and you would like to help in this effort, contact Sandy Gadell (680-3120) or Jeff Rutherford (1-727-2945).

### PAGE 15

### --> SIG <--

"SIG" is the acronym for "Special Interest Group". These groups are composed of members having a common interest in a specialized area of the general computing field. These specialized areas range from languages, to applications and special features of the ATARI. Join in with one of the groups listed below and get more out of your computer! If you would like to start a new SIG, send your name, phone number, and a description of the subject to Jim Chaney, DAL-ACE, 916 E. Berkeley, Richardson, Tx 75081. Deadline for all SIG information is the 15th of the month.

### --> FORTH <--

The next meeting of the FORTH SIG will be held on March 8th, 7:30 P.M., in the home of Fred Sagor, 1200 Joshua Tree Drive, Plano Tx. Fred's phone number is 424-0291. Meetings of the FORTH SIG usually consist of two parts: (1) an exchange of information about the FORTH computer language, especially on ATARI computers, and (2) a general show-and-tell discussion about anything relating of ATARI computers. Visitors are welcome!

### --> BUSINESS <--

The BUSINESS SIG is interested in applications such as Word Processing, Bookkeeping, Spreadsheets, Accounting, and Other business applications. Call Rich Greenlee at 267-7428 (Metro Number) for more information on this SIG.

### --> EDUCATION <--

The next meeting of the EDUCATION SIG will be held the Wednesday prior to the regular BAL-ACE Saturday meeting at 6:30 P.M. at Software Etc., 14400 Dallas Parkway (across from Ewing Buick).

#### --> GRAPHICS <--

Members interested in the GRAPHICS SIG, please contact Sandra Stephens, 827-6493.

### --> CP/M <--

The next meeting of the CP/M SI6 will be held Tuesday, MARCH 5th, at 7:30 P.M. in the home of Jim Chaney, 916 E. Berkeley, Richardson, Tx 75081. Jim's phone number is 231-4402. Members interested in obtaining disk copies of the public domain software should bring a disk (or disks) properly formatted for their system with system tracks "installed" and containing "PIP.COM". At last month's meeting, several disks were distributed for "REVIEW" at this meeting. We are finally starting a "LIBRARY" of our own!

### -->TELE-COMMUNICATIONS <--

Contact Ernie Runyon (817)485-0871 for additional information on this SIG.

### 

\*\*\*\*\*\*\*\*\*\*\*\*\*\*\*\*\*\*\*\*\*\*\*\*\*\*\*\*\*\*\*\*\*\*

NEWSLETTER ADVERTISERS

MANY OFFER SPECIAL DISCOUNTS FOR OUR MEMBERS!

### NEXT MEETING - APRIL 7, 1984 LIONS DEN - 600 N FIFTH ST - GARLAND, TEXAS

LIONS DEN - 600 N FIFTH ST - GARLAND, TEXAS DIRECTIONS: From LBJ (635), take the Garland Road exit north; Garland Road will make a "right-hand" turn (about 3 miles north of LBJ) and cross N. FIFTH ST; turn left on FIFTH (going North again); the LIONS DEN will be on the right (about one and a half blocks north of Garland Rd). Guests are WELCOME!!

### MEETING AGENDA

NOON TO 2:00 SALES (VENDORS & CLUB)

DEMONSTRATIONS
NEWSLETTER DISTRIBUTION
NEW MEMBER REGISTRATION
GUEST REGISTRATION
SUCIALIZING

2:80 TO 2:30 VENDORS CLOSE AND CLEAR

SET-UP CHAIRS FOR MEETING 2:30 TO 3:00 BUSINESS MEETING

CLUB SALES

5:00 TO 3:30 GENERAL QUESTIONS CLUB SALES

3:30 TO 4:00 TECHNICAL QUESTIONS CLUB SALES

4:00 TO 5:00 DEMONSTRATIONS
CLUB SALES

### **VENDOR RESERVATIONS**

Vendors may reserve table space prior to the meeting by calling Jim Chaney (231-4402). Fee collections and table assignments will begin at 12:00, after which the vendors may begin to set up their areas. Those tables which have been reserved but not yet claimed by 12:30 may be purchased by other vendors at that time. Prepaid reservations will not be released. Space assignments will be on a "first come, first served" basis, unless prepaid. The current meeting facility allows for approximately 30 vendor tables.

#### NEWSLETTER ADVERTISEMENTS

Personal Classified ads will be published free of charge for current members. Commercial rates are \$35.00 per full page (8" by 10 1/2") and \$25.00 for half a page (8" horizontal by 5" vertical). Commercial ads must be camera ready. The deadline for all ads is the 15th of the month. Mail or deliver copy to DAL-ACE Newsletter, 916 E. Berkeley, Richardson, Texas 75081.

### \*\* DISCLAIMER \*\*

The articles and advertisements contained in this newsletter reflect the opinion of the respective author. Members are encouraged to offer opposing opinions on any subject (relevant to computing) at any time. We will not, knowingly, publish fraudulent or malicious material. The purpose of this newsletter is to present information for your consideration ... you, the reader, are the final judge on any product or advice presented.

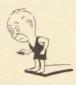

### DAL-ACE OFFICERS

| PRESIDENT           | JIM CHANEY 231-44#2          |
|---------------------|------------------------------|
| VICE PRESIDENT      | DOUG VERKUIL 462-9843        |
| V.P. COMMUNICATIONS | ERNIE RUNYON 817-485-9871    |
| SECRETARY           | SUSAN HENDERSON 817-497-3877 |
| TREASURER           | ED KOBUS 492-2922            |
| MEMBER-AT-LARGE     | JOHN BLASCHKA 629-8219       |
| MEMBER-AT-LARGE     | BOB DAIN 359-7171            |
| MEMBER-AT-LARGE     | DAVE GILLEN 245-2732         |
| MEMBER-AT-LARGE     | JOHN OLSON 278-9814          |
| MEMBER-AT-LARGE     | JEFF RUTHERFORD 1-727-2945   |

### DAL-ACE VOLUNTEERS

| WELLS FETTER FRANCE      |                   |           |
|--------------------------|-------------------|-----------|
| MEMSLETTER EDITORS       | SANDY GADELL      | 689-3129  |
|                          | JEFF RUTHERFORD 1 | -727-2945 |
| EDUCATION                | TANDY PENN        | 276-8796  |
|                          | ERNIE RUNYON 817  |           |
| DISK LIBRARY             | JOHN KENNEDY      | 253-2883  |
|                          | SANDY GADELL      |           |
| DAI -ACE RINI ETTN ROAPD |                   | 400-1751  |

## DAL-ACE DALLAS ATARI COMPUTER ENTHUSIASTS

DAL-ACE is an independent, user education group not affiliated with ATARI, INC. This is the official newsletter of DAL-ACE and is intended for the education of its members as well as for the dissemination of information concerning ATARI computer products.

DAL-ACE membership is \$16.60 per year. This newsletter is written, edited, and published by club volunteers. Its availability and/or distribution may, at times, be subject to circumstances beyond the control of the club officers. Members will note that their membership renewal month appears as the first three (3) letters on the address label.

Other ATARI user groups may obtain copies of this newsletter on an exchange basis.

ALL MATERIAL IN THIS NEWSLETTER MAY BE REPRINTED IN ANY FORM, PROVIDED THAT DAL-ACE AND THE AUTHOR, IF APPLICABLE, ARE GIVEN CREDIT. LIKEWISE, PORTIONS OF THIS NEWSLETTER ARE REPRINTED FROM OTHER NEWSLETTERS AND ARE SO NOTED.

DAL-ACE 916 E. BERKELEY RICHARDSON, TX 75081

U.S. POSTAGE PAID BULK RATE PERMIT NO. 57 ALLEN, TEXAS 75002